# Package 'flevr'

November 30, 2023

<span id="page-0-0"></span>Title Flexible, Ensemble-Based Variable Selection with Potentially Missing Data

Version 0.0.4

Description Perform variable selection in settings with possibly missing data based on extrinsic (algorithm-specific) and intrinsic (population-level) variable importance. Uses a Super Learner ensemble to estimate the underlying prediction functions that give rise to estimates of variable importance. For more infor-mation about the methods, please see Williamson and Huang (2023+) [<arXiv:2202.12989>](https://arxiv.org/abs/2202.12989).

Encoding UTF-8

LazyData true

RoxygenNote 7.2.3

**Depends**  $R (=3.1.0)$ 

Imports SuperLearner, dplyr, magrittr, tibble, caret, mvtnorm, kernlab, rlang, ranger

Suggests vimp, stabs, testthat, knitr, rmarkdown, mice, xgboost, glmnet, polspline

URL <https://github.com/bdwilliamson/flevr>

BugReports <https://github.com/bdwilliamson/flevr/issues>

VignetteBuilder knitr

License MIT + file LICENSE

NeedsCompilation no

Author Brian D. Williamson [aut, cre] (<<https://orcid.org/0000-0002-7024-548X>>)

Maintainer Brian D. Williamson <br ian.d.williamson@kp.org>

Repository CRAN

Date/Publication 2023-11-30 10:20:05 UTC

## <span id="page-1-0"></span>R topics documented:

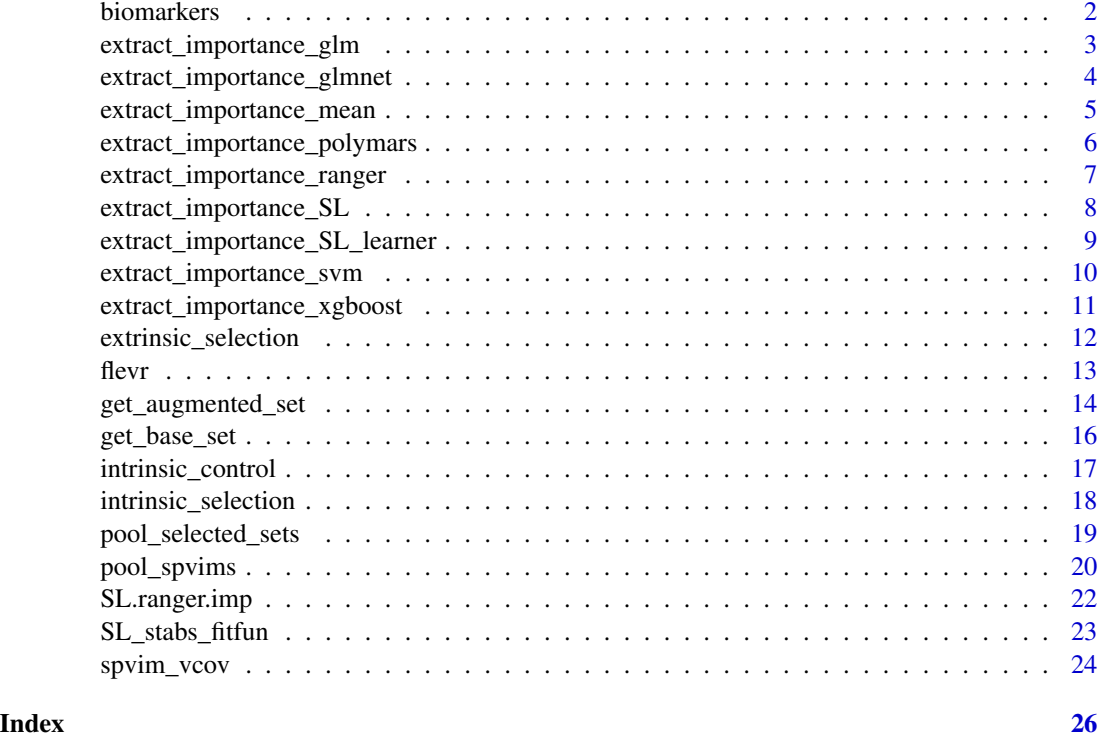

biomarkers *Example biomarker data*

#### Description

A dataset inspired by data collected by the Early Detection Research Network (EDRN). Biomarkers developed at six "labs" are validated at at least one of four "validation sites" on 306 cysts. The data also include two binary outcome variables: whether or not the cyst was classified as mucinous, and whether or not the cyst was determined to have high malignant potential.

#### Usage

biomarkers

#### Format

biomarkers: a tibble with 306 rows and 24 columns, where the first column is the validation site, the next two columns are the possible outcomes, and the remaining columns are the biomarkers:

institution the validation site

mucinous a binary indicator of whether the cyst was classified as mucinous

<span id="page-2-0"></span>high\_malignancy a binary indicator of whether the cyst was classified as having high malignant potential

lab1\_actb a biomarker

- lab1\_molecules\_score a biomarker
- lab1\_telomerase\_score a biomarker
- lab<sub>2</sub> fluorescence score a biomarker
- lab3\_muc3ac\_score a biomarker
- lab3\_muc5ac\_score a biomarker
- lab4 areg\_score a biomarker
- lab4\_glucose\_score a biomarker
- lab5\_mucinous\_call a biomarker (binary)
- lab5\_neoplasia\_v1\_call a biomarker (binary)
- lab5\_neoplasia\_v2\_call a biomarker (binary)
- lab6\_ab\_score a biomarker

cea a biomarker

- lab1\_molecules\_neoplasia\_call binary indicator of whether lab1\_molecules\_score > 25
- lab1\_telomerase\_neoplasia\_call binary indicator of whether lab1\_telomerase\_score > 730
- lab2\_fluorescence\_mucinous\_call binary indicator of whether lab2\_fluorescence\_score > 1.23
- lab4\_areg\_mucinous\_call binary indicator of whether lab4\_areg\_score > 112
- lab4\_glucose\_mucinous\_call binary indicator of whether lab4\_glucose\_score < 50
- lab4\_combined\_mucinous\_call binary indicator of whether lab4\_areg\_score > 112 and lab4\_glucose\_score  $< 50$
- lab6\_ab\_neoplasia\_call binary indicator of whether lab6\_ab\_score > 0.104 cea\_call binary indicator of whether cea > 192

#### Source

Inspired by data collected by the EDRN <https://edrn.nci.nih.gov/>.

extract\_importance\_glm

*Extract the learner-specific importance from a glm object*

#### **Description**

Extract the individual-algorithm extrinsic importance from a glm object, along with the importance rank.

#### Usage

```
extract_importance_glm(fit = NULL, feature_names = "", coef = 0)
```
#### <span id="page-3-0"></span>**Arguments**

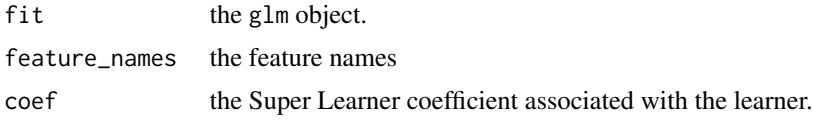

#### Value

a tibble, with columns algorithm (the fitted algorithm), feature (the feature), importance (the algorithm-specific extrinsic importance of the feature), rank (the feature importance rank, with 1 indicating the most important feature), and weight (the algorithm's weight in the Super Learner)

#### Examples

```
data("biomarkers")
# subset to complete cases for illustration
cc <- complete.cases(biomarkers)
dat_cc <- biomarkers[cc, ]
# use only the mucinous outcome, not the high-malignancy outcome
y <- dat_cc$mucinous
x <- dat_cc[, !(names(dat_cc) %in% c("mucinous", "high_malignancy"))]
feature_nms \leq names(x)
# get the fit
fit \le stats::glm(y \sim ., family = "binomial", data = data.frame(y = y, x))
# extract importance
importance <- extract_importance_glm(fit = fit, feature_names = feature_nms)
importance
```
extract\_importance\_glmnet

*Extract the learner-specific importance from a glmnet object*

#### Description

Extract the individual-algorithm extrinsic importance from a glmnet object, along with the importance rank.

#### Usage

```
extract\_importance_glmnet(fit = NULL, feature\_names = "", coef = 0)
```
#### Arguments

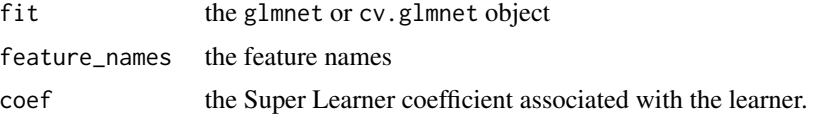

#### <span id="page-4-0"></span>Value

a tibble, with columns algorithm (the fitted algorithm), feature (the feature), importance (the algorithm-specific extrinsic importance of the feature), rank (the feature importance rank, with 1 indicating the most important feature), and weight (the algorithm's weight in the Super Learner)

#### Examples

```
data("biomarkers")
# subset to complete cases for illustration
cc <- complete.cases(biomarkers)
dat_cc <- biomarkers[cc, ]
# use only the mucinous outcome, not the high-malignancy outcome
y <- dat_cc$mucinous
x <- dat_cc[, !(names(dat_cc) %in% c("mucinous", "high_malignancy"))]
feature_nms <- names(x)
# get the fit (using only 3 CV folds for illustration only)
set.seed(20231129)
fit \leq glmnet::cv.glmnet(x = as.matrix(x), y = y,
                         family = "binomial", nfolds = 3)
# extract importance
importance <- extract_importance_glmnet(fit = fit, feature_names = feature_nms)
importance
```

```
extract_importance_mean
```
*Extract the learner-specific importance from a mean object*

#### Description

Extract the individual-algorithm extrinsic importance from a mean object, along with the importance rank.

#### Usage

```
extract\_importance_mean(fit = NULL, feature_names = "", coef = 0)
```
#### Arguments

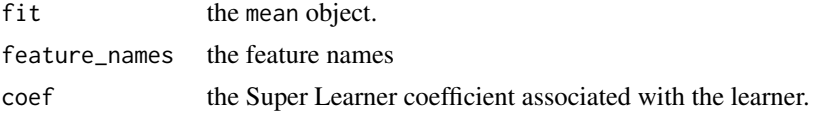

#### Value

a tibble, with columns algorithm (the fitted algorithm), feature (the feature), importance (the algorithm-specific extrinsic importance of the feature), rank (the feature importance rank, with 1 indicating the most important feature), and weight (the algorithm's weight in the Super Learner)

#### Examples

```
data("biomarkers")
# subset to complete cases for illustration
cc <- complete.cases(biomarkers)
dat_cc <- biomarkers[cc, ]
# use only the mucinous outcome, not the high-malignancy outcome
y <- dat_cc$mucinous
x <- dat_cc[, !(names(dat_cc) %in% c("mucinous", "high_malignancy"))]
feature_nms \leq names(x)
# get the mean outcome
fit \leftarrow mean(y)
# extract importance
importance <- extract_importance_mean(fit = fit, feature_names = feature_nms)
importance
```
extract\_importance\_polymars

*Extract the learner-specific importance from a polymars object*

#### Description

Extract the individual-algorithm extrinsic importance from a polymars object, along with the importance rank.

#### Usage

```
extract_importance_polymars(fit = NULL, feature_names = "", coef = 0)
```
#### Arguments

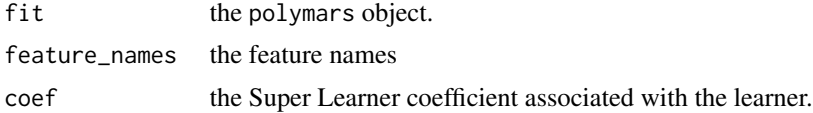

#### Value

a tibble, with columns algorithm (the fitted algorithm), feature (the feature), importance (the algorithm-specific extrinsic importance of the feature), rank (the feature importance rank, with 1 indicating the most important feature), and weight (the algorithm's weight in the Super Learner)

```
data("biomarkers")
# subset to complete cases for illustration
cc <- complete.cases(biomarkers)
dat_cc <- biomarkers[cc, ]
# use only the mucinous outcome, not the high-malignancy outcome
```
<span id="page-5-0"></span>

#### <span id="page-6-0"></span>extract\_importance\_ranger 7

```
y <- dat_cc$mucinous
x <- dat_cc[, !(names(dat_cc) %in% c("mucinous", "high_malignancy"))]
feature_nms \leq names(x)
x_mat \leq as.matrix(x)
# get the fit
set.seed(20231129)
fit <- polspline::polyclass(y, x_mat)
# extract importance
importance <- extract_importance_polymars(fit = fit, feature_names = feature_nms)
importance
```
extract\_importance\_ranger

*Extract the learner-specific importance from a ranger object*

#### **Description**

Extract the individual-algorithm extrinsic importance from a ranger object, along with the importance rank.

#### Usage

```
extract\_importance\_ranger(fit = NULL, feature\_names = "", coef = 0)
```
#### **Arguments**

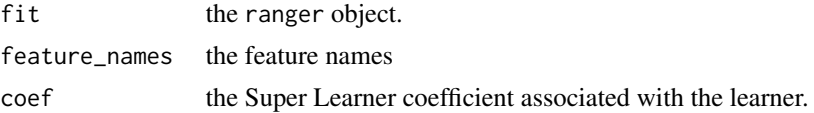

#### Value

a tibble, with columns algorithm (the fitted algorithm), feature (the feature), importance (the algorithm-specific extrinsic importance of the feature), rank (the feature importance rank, with 1 indicating the most important feature), and weight (the algorithm's weight in the Super Learner)

```
data("biomarkers")
# subset to complete cases for illustration
cc <- complete.cases(biomarkers)
dat_cc <- biomarkers[cc, ]
# use only the mucinous outcome, not the high-malignancy outcome
y <- dat_cc$mucinous
x <- dat_cc[, !(names(dat_cc) %in% c("mucinous", "high_malignancy"))]
feature_nms <- names(x)
# get the fit
set.seed(20231129)
```

```
fit \leq ranger::ranger(y \sim ., data = data.frame(y = y, x), importance = "impurity")
# extract importance
importance <- extract_importance_ranger(fit = fit, feature_names = feature_nms)
importance
```
extract\_importance\_SL *Extract extrinsic importance from a Super Learner object*

#### Description

Extract the individual-algorithm extrinsic importance from each fitted algorithm within the Super Learner; compute the average weighted rank of the importance scores, with weights specified by each algorithm's weight in the Super Learner.

#### Usage

```
extract_importance_SL(fit, feature_names, import_type = "all", ...)
```
#### **Arguments**

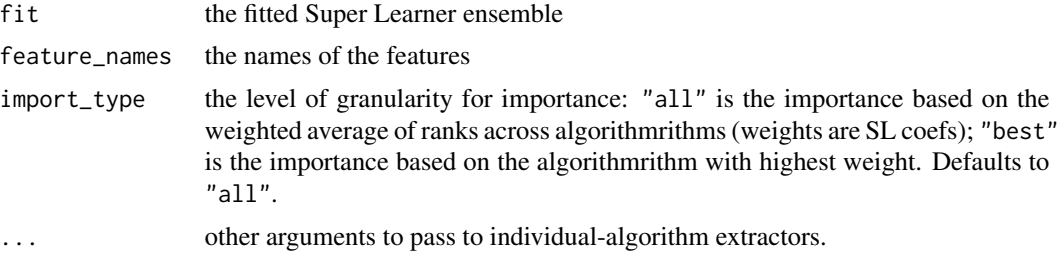

#### Value

a tibble, with columns feature (the feature) and rank (the weighted feature importance rank, with 1 indicating the most important feature).

```
data("biomarkers")
# subset to complete cases for illustration
cc <- complete.cases(biomarkers)
dat_cc <- biomarkers[cc, ]
# use only the mucinous outcome, not the high-malignancy outcome
y <- dat_cc$mucinous
x <- dat_cc[, !(names(dat_cc) %in% c("mucinous", "high_malignancy"))]
feature_nms \leq names(x)
# get the fit (using a simple library and 2 folds for illustration only)
set.seed(20231129)
library("SuperLearner")
fit \leq SuperLearner::SuperLearner(Y = y, X = x, SL.library = c("SL.glm", "SL.mean"),
```
<span id="page-7-0"></span>

#### <span id="page-8-0"></span>extract\_importance\_SL\_learner 9

```
cvControl = list(V = 2))# extract importance using all learners
importance <- extract_importance_SL(fit = fit, feature_names = feature_nms)
importance
# extract importance of best learner
best_importance <- extract_importance_SL(fit = fit, feature_names = feature_nms,
                                         import_type = "best")
```
best\_importance

extract\_importance\_SL\_learner

*Extract the learner-specific importance from a fitted SuperLearner algorithm*

#### Description

Extract the individual-algorithm extrinsic importance from one fitted algorithm within the Super Learner, along with the importance rank.

#### Usage

extract\_importance\_SL\_learner(fit = NULL, coef = 0, feature\_names = "", ...)

#### Arguments

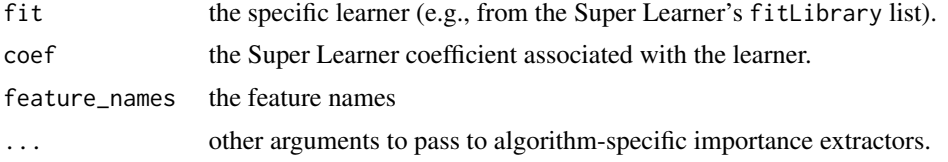

#### Value

a tibble, with columns algorithm (the fitted algorithm), feature (the feature), importance (the algorithm-specific extrinsic importance of the feature), rank (the feature importance rank, with 1 indicating the most important feature), and weight (the algorithm's weight in the Super Learner)

```
data("biomarkers")
# subset to complete cases for illustration
cc <- complete.cases(biomarkers)
dat_cc <- biomarkers[cc, ]
# use only the mucinous outcome, not the high-malignancy outcome
y <- dat_cc$mucinous
x <- dat_cc[, !(names(dat_cc) %in% c("mucinous", "high_malignancy"))]
feature_nms \leq names(x)
# get the fit (using a simple library and 2 folds for illustration only)
```

```
library("SuperLearner")
set.seed(20231129)
fit \leq SuperLearner::SuperLearner(Y = y, X = x, SL.library = c("SL.glm", "SL.mean"),
                                  cvControl = list(V = 2)# extract importance
importance <- extract_importance_SL_learner(fit = fit$fitLibrary[[1]]$object,
                                        feature_names = feature_nms, coef = fit$coef[1])
importance
```
extract\_importance\_svm

*Extract the learner-specific importance from an svm object*

#### Description

Extract the individual-algorithm extrinsic importance from a glm object, along with the importance rank.

#### Usage

```
extract_importance_svm(
  fit = NULL,feature_names = "",
 coef = 0,
 x = NULL,y = NULL)
```
#### Arguments

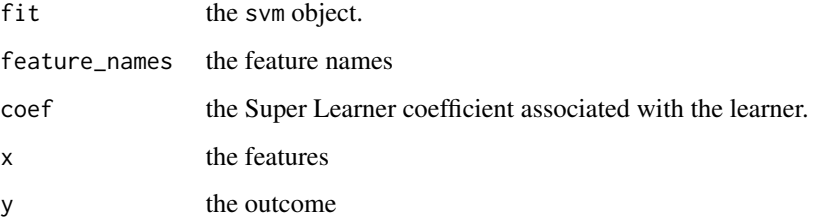

#### Value

a tibble, with columns algorithm (the fitted algorithm), feature (the feature), importance (the algorithm-specific extrinsic importance of the feature), rank (the feature importance rank, with 1 indicating the most important feature), and weight (the algorithm's weight in the Super Learner)

<span id="page-9-0"></span>

#### <span id="page-10-0"></span>extract\_importance\_xgboost 11

#### Examples

```
data("biomarkers")
# subset to complete cases for illustration
cc <- complete.cases(biomarkers)
dat_cc <- biomarkers[cc, ]
# use only the mucinous outcome, not the high-malignancy outcome
y <- dat_cc$mucinous
x <- as.data.frame(dat_cc[, !(names(dat_cc) %in% c("mucinous", "high_malignancy"))])
x_mat <- as.matrix(x)
feature_nms <- names(x)
# get the fit
set.seed(20231129)
fit <- kernlab::ksvm(x_mat, y)
# extract importance
importance \leq extract_importance_svm(fit = fit, feature_names = feature_nms, x = x, y = y)
importance
```
extract\_importance\_xgboost

*Extract the learner-specific importance from an xgboost object*

#### Description

Extract the individual-algorithm extrinsic importance from an xgboost object, along with the importance rank.

#### Usage

```
extract\_importance_xgboost(fit = NULL, feature_names = "", coef = 0)
```
#### Arguments

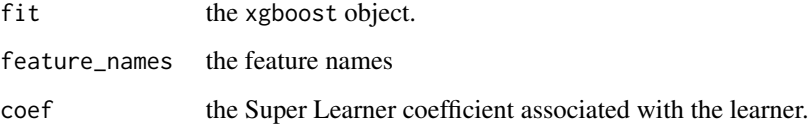

#### Value

a tibble, with columns algorithm (the fitted algorithm), feature (the feature), importance (the algorithm-specific extrinsic importance of the feature), rank (the feature importance rank, with 1 indicating the most important feature), and weight (the algorithm's weight in the Super Learner)

#### Examples

```
data("biomarkers")
# subset to complete cases for illustration
cc <- complete.cases(biomarkers)
dat_cc <- biomarkers[cc, ]
# use only the mucinous outcome, not the high-malignancy outcome
y <- dat_cc$mucinous
x <- as.matrix(dat_cc[, !(names(dat_cc) %in% c("mucinous", "high_malignancy"))])
feature_nms \leq- names(x)
set.seed(20231129)
xgbmt \leftarrow xgboost::xgb.DMatrix(data = x, label = y)# get the fit, using a small number of rounds for illustration only
fit <- xgboost::xgboost(data = xgbmat, objective = "binary:logistic", nthread = 1, nrounds = 10)
# extract importance
importance <- extract_importance_xgboost(fit = fit, feature_names = feature_nms)
importance
```
extrinsic\_selection *Perform extrinsic, ensemble-based variable selection*

#### Description

Based on a fitted Super Learner ensemble, extract extrinsic variable importance estimates, rank them, and do variable selection using the specified rank threshold.

#### Usage

```
extrinsic_selection(
  fit = NULL,feature_names = "",
  threshold = 20,
  import_type = "all",
  ...
\mathcal{L}
```
#### Arguments

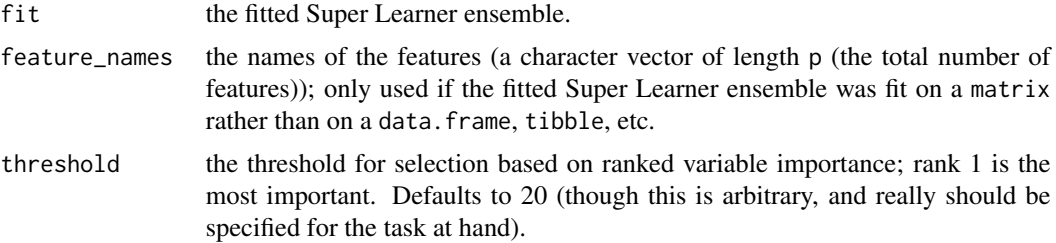

<span id="page-11-0"></span>

<span id="page-12-0"></span>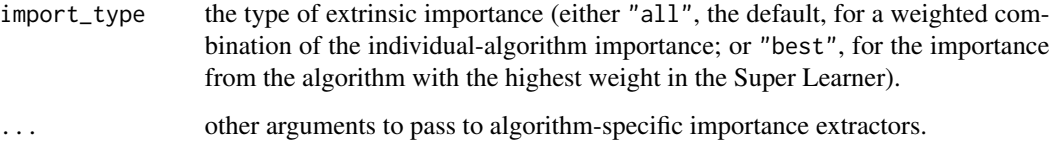

#### Value

a tibble with the estimated extrinsic variable importance, the corresponding variable importance ranks, and the selected variables.

#### See Also

[SuperLearner](#page-0-0) for specific usage of the SuperLearner function and package.

#### Examples

```
data("biomarkers")
# subset to complete cases for illustration
cc <- complete.cases(biomarkers)
dat_cc <- biomarkers[cc, ]
# use only the mucinous outcome, not the high-malignancy outcome
y <- dat_cc$mucinous
x <- dat_cc[, !(names(dat_cc) %in% c("mucinous", "high_malignancy"))]
feature_nms <- names(x)
# get the fit (using a simple library and 2 folds for illustration only)
library("SuperLearner")
set.seed(20231129)
fit <- SuperLearner::SuperLearner(Y = y, X = x, SL.library = c("SL.glm", "SL.mean"),
                                  cvControl = list(V = 2)# extract importance
importance <- extrinsic_selection(fit = fit, feature_names = feature_nms, threshold = 1.5,
                                  import_type = "all")
```
importance

flevr *flevr: Flexible, Ensemble-Based Variable Selection with Potentially Missing Data*

#### Description

A framework for flexible, ensemble-based variable selection using either extrinsic or intrinsic variable importance. You provide the data and a library of candidate algorithms for estimating the conditional mean outcome given covariates; flevr handles the rest.

#### Author(s)

Maintainer: Brian Williamson <https://bdwilliamson.github.io/> Methodology authors:

- Brian D. Williamson
- Ying Huang

#### See Also

Papers:

• <https://arxiv.org/abs/2202.12989>

Other useful links:

- <https://bdwilliamson.github.io/flevr/>
- <https://github.com/bdwilliamson/flevr>
- Report bugs at <https://github.com/bdwilliamson/flevr/issues>

#### Imports

The packages that we import either make the internal code nice (dplyr, magrittr, tibble) or are directly relevant for estimating variable importance (SuperLearner, caret).

We suggest several other packages: xgboost, ranger, glmnet, kernlab, polspline and quadprog allow a flexible library of candidate learners in the Super Learner; stabs allows importance to be embedded within stability selection; testthat and covr help with unit tests; and knitr, rmarkdown,and RCurl help with the vignettes and examples.

get\_augmented\_set *Get an augmented set based on the next-most significant variables*

#### Description

Based on the adjusted p-values from a FWER-controlling procedure and a more general error rate for which control is desired (e.g., generalized FWER, proportion of false positives, or FDR), augment the set based on FWER control with the next-most significant variables.

#### Usage

```
get_augmented_set(
 p_values = NULL,
  num\_rejected = 0,
  alpha = 0.05,
  quantity = "gFWER",
  q = 0.05,
 k = 1)
```
<span id="page-13-0"></span>

#### Arguments

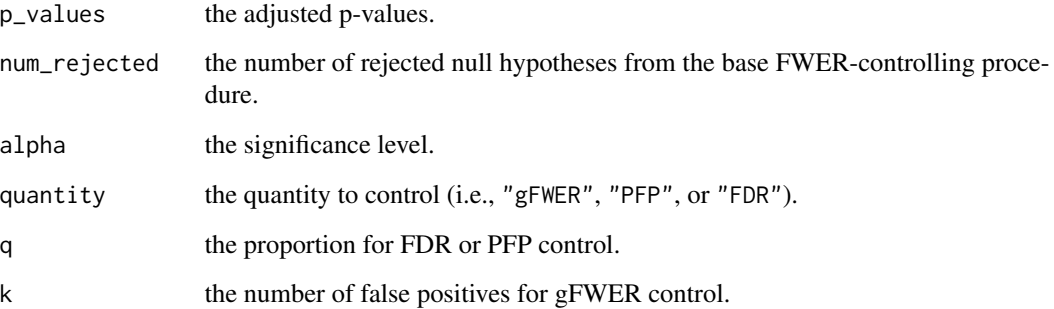

#### Value

a list of the variables selected into the augmentation set. Contains the following values:

- set, a numeric vector where 1 denotes that the variable was selected and 0 otherwise
- k, the value of k used
- q\_star, the value of q-star used

```
data("biomarkers")
# subset to complete cases for illustration
cc <- complete.cases(biomarkers)
dat_cc <- biomarkers[cc, ]
# use only the mucinous outcome, not the high-malignancy outcome
y <- dat_cc$mucinous
x <- dat_cc[, !(names(dat_cc) %in% c("mucinous", "high_malignancy"))]
feature_nms \leq names(x)
# estimate SPVIMs (using simple library and V = 2 for illustration only)
set.seed(20231129)
library("SuperLearner")
est \le vimp::sp_vim(Y = y, X = x, V = 2, type = "auc", SL.library = "SL.glm",
                    cvControl = list(V = 2)# get base set
base_set <- get_base_set(test_statistics = est$test_statistic, p_values = est$p_value,
                         alpha = 0.2, method = "Holm")
# get augmented set
augmented_set <- get_augmented_set(p_values = base_set$p_values,
                                   num_rejected = sum(base_set$decision), alpha = 0.2,
                                   quantity = "gFWER", k = 1)
augmented_set$set
```
<span id="page-15-0"></span>

#### Description

Using the estimated intrinsic importance and a base method designed to control the family-wise error rate (e.g., Holm), obtain an initial selected set.

#### Usage

```
get_base_set(
  test_statistics = NULL,
 p_values = NULL,
 alpha = 0.05,
 method = "maxT",B = 10000,Sigma = diag(1, nrow = length(test_statistics)),
  q = NULL)
```
#### Arguments

test\_statistics

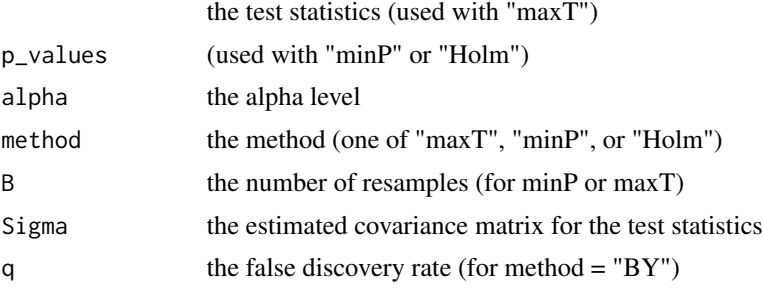

#### Value

the initial selected set, a list of the following:

- decision, a numeric vector with 1 indicating that the variable was selected and 0 otherwise
- p\_values, the p-values used to make the decision

```
data("biomarkers")
# subset to complete cases for illustration
cc <- complete.cases(biomarkers)
dat_cc <- biomarkers[cc, ]
```
#### <span id="page-16-0"></span>intrinsic\_control 17

```
# use only the mucinous outcome, not the high-malignancy outcome
y <- dat_cc$mucinous
x <- dat_cc[, !(names(dat_cc) %in% c("mucinous", "high_malignancy"))]
feature_nms \leq names(x)
# estimate SPVIMs (using simple library and V = 2 for illustration only)
set.seed(20231129)
library("SuperLearner")
est \le vimp::sp_vim(Y = y, X = x, V = 2, type = "auc", SL.library = "SL.glm",
                    cvControl = list(V = 2)# get base set
base_set <- get_base_set(test_statistics = est$test_statistic, p_values = est$p_value,
                         alpha = 0.2, method = "Holm")
base_set$decision
```
<span id="page-16-1"></span>intrinsic\_control *Control parameters for intrinsic variable selection*

#### Description

Control parameters for SPVIM-based intrinsic variable selection.

#### Usage

```
intrinsic_control(
  quantity = "gFWER",
 base_method = "Holm",
 fdr_method = "Holm",
 q = 0.2,
 k = 5\lambda
```
#### Arguments

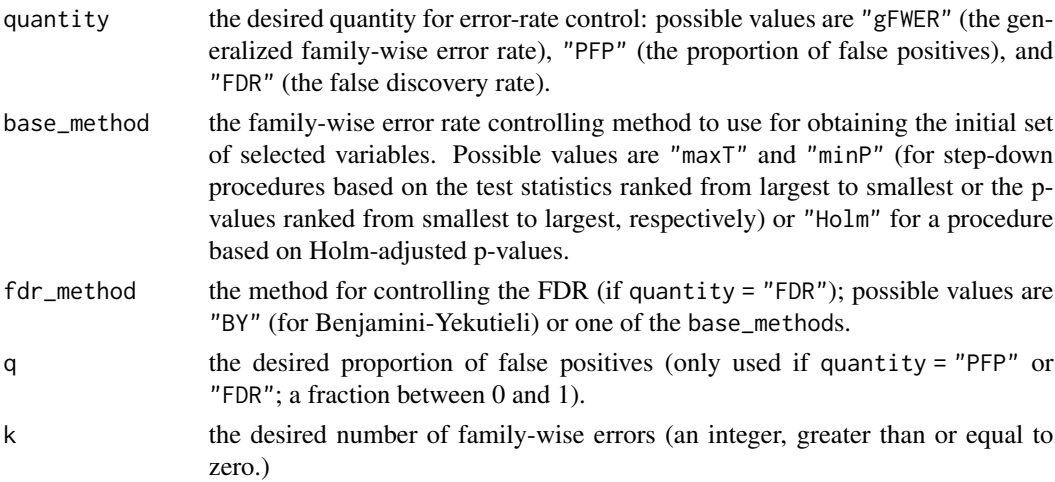

#### <span id="page-17-0"></span>Value

a list with the control parameters.

#### Examples

```
control <- intrinsic_control(quantity = "gFWER", base_method = "Holm", fdr_method = "Holm",
                             k = 1control
```
intrinsic\_selection *Perform intrinsic, ensemble-based variable selection*

#### Description

Based on estimated SPVIM values, do variable selection using the specified error-controlling method.

#### Usage

```
intrinsic_selection(
  spvim_ests = NULL,
  sample_size = NULL,
  feature_names = "",
  alpha = 0.05,
 control = list(quantity = "gFWER", base_method = "Holm", fdr_method = NULL, q = NULL, k
    = NULL)\lambda
```
### Arguments

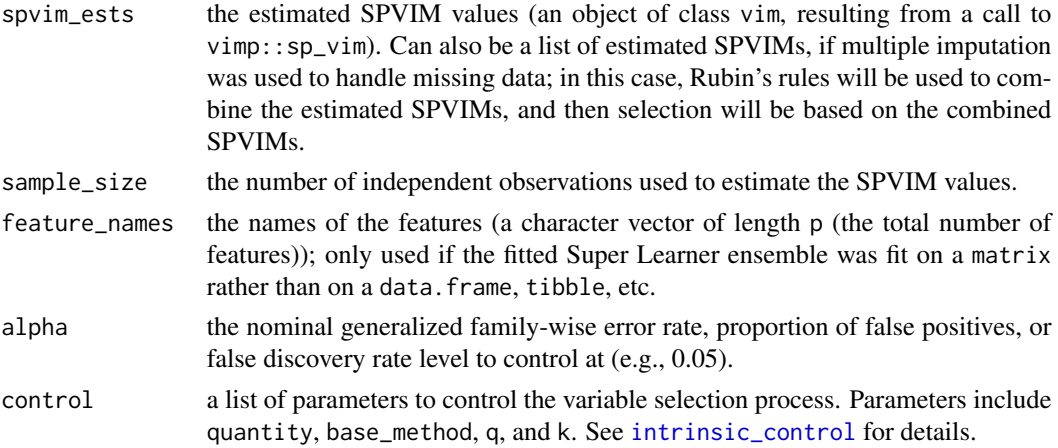

#### Value

a tibble with the estimated intrinsic variable importance, the corresponding variable importance ranks, and the selected variables.

#### <span id="page-18-0"></span>pool\_selected\_sets 19

#### See Also

[sp\\_vim](#page-0-0) for specific usage of the sp\_vim function and the vimp package for estimating intrinsic variable importance.

#### Examples

```
data("biomarkers")
# subset to complete cases for illustration
cc <- complete.cases(biomarkers)
dat_cc <- biomarkers[cc, ]
# use only the mucinous outcome, not the high-malignancy outcome
y <- dat_cc$mucinous
x <- dat_cc[, !(names(dat_cc) %in% c("mucinous", "high_malignancy"))]
feature_nms \leq names(x)
# estimate SPVIMs (using simple library and V = 2 for illustration only)
set.seed(20231129)
library("SuperLearner")
est \le vimp::sp_vim(Y = y, X = x, V = 2, type = "auc", SL.library = "SL.glm",
                    cvControl = list(V = 2)# do intrinsic selection
intrinsic_set <- intrinsic_selection(spvim_ests = est, sample_size = nrow(dat_cc), alpha = 0.2,
                                     feature_names = feature_nms,
                                 control = list(quantity = "gFWER", base_method = "Holm",
                                                    k = 1)intrinsic_set
```
pool\_selected\_sets *Pool selected sets from multiply-imputed data*

#### **Description**

Pool the selected sets from multiply-imputed or bootstrap + imputed data. Uses the "stability" of the variables over the multiple selected sets to select variables that are stable across the sets, where stability is determined by presence in a certain fraction of the selected sets (and the fraction must be above the specified threshold to be "stable").

#### Usage

```
pool\_selected\_sets(set = list(), threshold = 0.8)
```
#### Arguments

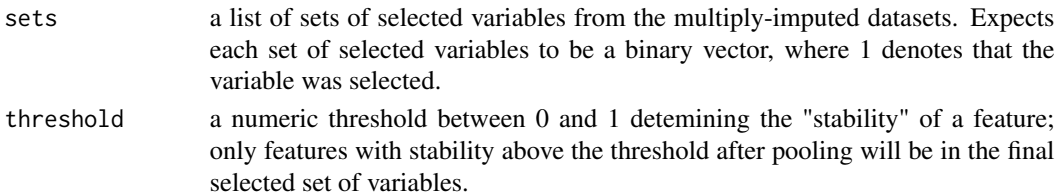

#### <span id="page-19-0"></span>Value

a vector denoting the final set of selected variables (1 denotes selected, 0 denotes not selected)

#### Examples

```
data("biomarkers")
x <- biomarkers[, !(names(biomarkers) %in% c("mucinous", "high_malignancy"))]
feature_nms \leq names(x)
library("dplyr")
library("SuperLearner")
# do multiple imputation (with a small number for illustration only)
library("mice")
n_imp \leq 2
set.seed(20231129)
mi_biomarkers <- mice::mice(data = biomarkers, m = n_imp, printFlag = FALSE)
imputed_biomarkers <- mice::complete(mi_biomarkers, action = "long") %>%
  rename(imp = .imp, id = .id)
# set up a list to collect selected sets
all_selected_vars <- vector("list", length = 5)
for (i in 1:n_imp) {
  # fit a Super Learner using simple library for illustration only
  these_data <- imputed_biomarkers %>%
    filter(imp == i)this_y <- these_data$mucinous
  this_x <- these_data %>%
   select(starts_with("lab"), starts_with("cea"))
  this_x_df <- as.data.frame(this_x)
  fit \leq SuperLearner:: SuperLearner(Y = this_y, X = this_x_df,
                                  SL.library = "SL.glm",
                                  cvControl = list(V = 2),
                                  family = "binomial")
  # do extrinsic selection
  all_selected_vars[[i]] <- extrinsic_selection(
    fit = fit, feature_names = feature_nms, threshold = 5, import_type = "all"
  )$selected
}
# perform extrinsic variable selection
selected_vars <- pool_selected_sets(sets = all_selected_vars, threshold = 1 / n_imp)
feature_nms[selected_vars]
```
pool\_spvims *Pool SPVIM Estimates Using Rubin's Rules*

#### Description

If multiple imputation was used due to the presence of missing data, pool SPVIM estimates from individual imputed datasets using Rubin's rules. Results in point estimates averaged over the imputations, along with within-imputation variance estimates and across-imputation variance estimates; and test statistics and p-values for hypothesis testing.

#### pool\_spvims 21

#### Usage

```
pool_spvims(spvim_ests = NULL)
```
#### Arguments

spvim\_ests a list of estimated SPVIMs (of class vim)

#### Value

a list of results containing the following:

- est, the average SPVIM estimate over the multiply-imputed datasets
- se, the average of the within-imputation SPVIM variance estimates
- test\_statistics, the test statistics for hypothesis tests of zero importance, using the Rubin's rules standard error estimator and average SPVIM estimate
- p\_values, p-values computed using the above test statistics
- tau\_n, the across-imputation variance estimates
- vcov, the overall variance-covariance matrix

```
data("biomarkers")
library("dplyr")
# do multiple imputation (with a small number for illustration only)
library("mice")
n_imp <- 2
set.seed(20231129)
mi_biomarkers <- mice::mice(data = biomarkers, m = n_imp, printFlag = FALSE)
imputed_biomarkers <- mice::complete(mi_biomarkers, action = "long") %>%
  rename(imp = .imp, id = .id)
# estimate SPVIMs for each imputed dataset, using simple library for illustration only
library("SuperLearner")
est_lst <- lapply(as.list(1:n_imp), function(l) {
  this_x <- imputed_biomarkers %>%
    filter(imp == 1) %>%
    select(starts_with("lab"), starts_with("cea"))
  this_y <- biomarkers$mucinous
  suppressWarnings(
    vimp::sp\_vim(Y = this_y, X = this_x, V = 2, type = "auc",SL.library = "SL.glm", gamma = 0.1, alpha = 0.05, delta = 0,
                 cvControl = list(V = 2), env = environment())
})
# pool the SPVIMs using Rubin's rules
pooled_spvims <- pool_spvims(spvim_ests = est_lst)
pooled_spvims
```
<span id="page-21-0"></span>

#### Description

Super Learner wrapper for a ranger object with variable importance

#### Usage

```
SL.ranger.imp(
 Y,
 X,
 newX,
 family,
 obsWeights = rep(1, length(Y)),num.trees = 500,
 mtry = floor(sqrt(ncol(X))),write.forest = TRUE,
 probability = family$family == "binomial",
 min.node.size = ifelse(family$family == "gaussian", 5, 1),
 replace = TRUE,
 sample.fraction = ifelse(replace, 1, 0.632),
 num.threads = 1,
 verbose = FALSE,
 importance = "impurity",
  ...
)
```
#### Arguments

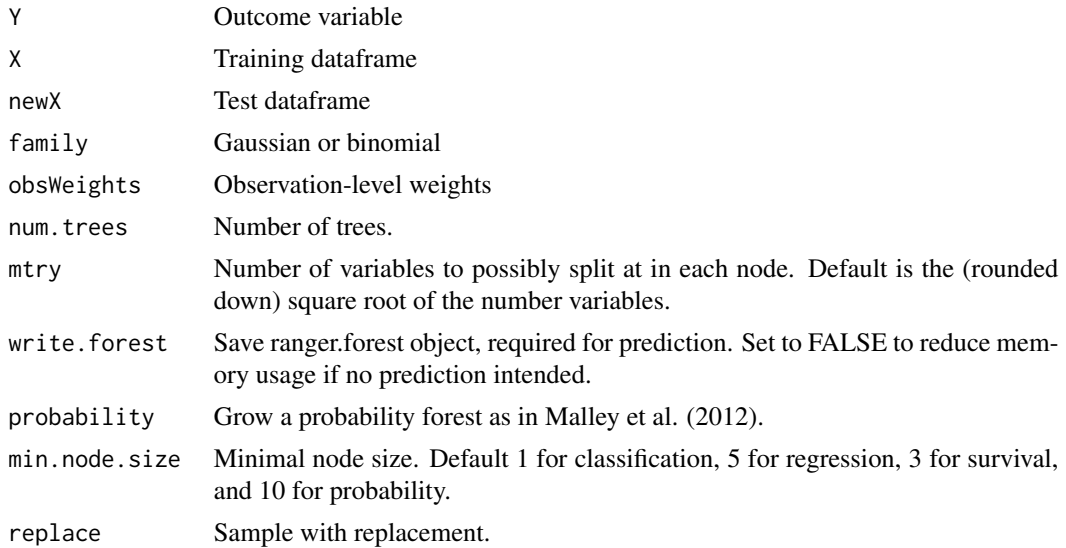

<span id="page-22-0"></span>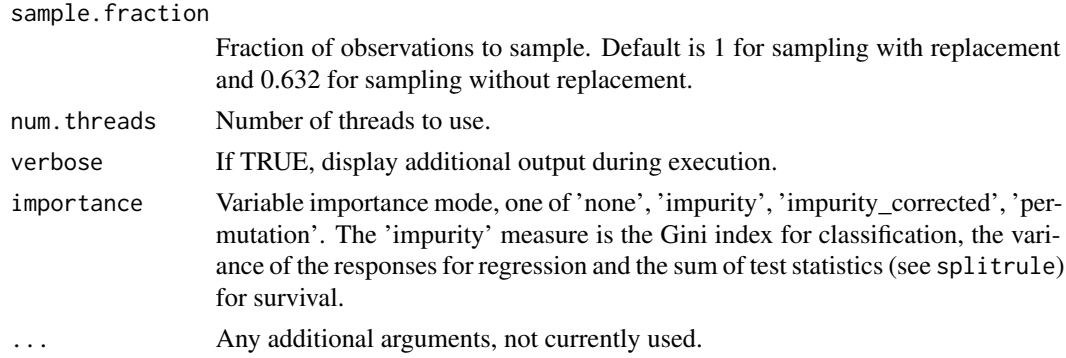

#### Value

a named list with elements pred (predictions on newX) and fit (the fitted ranger object).

#### References

Breiman, L. (2001). Random forests. Machine learning 45:5-32.

Wright, M. N. & Ziegler, A. (2016). ranger: A Fast Implementation of Random Forests for High Dimensional Data in C++ and R. Journal of Statistical Software, in press. http://arxiv.org/abs/1508.04409.

#### See Also

[SL.ranger](#page-0-0) [ranger](#page-0-0) [predict.ranger](#page-0-0)

#### Examples

```
data("biomarkers")
# subset to complete cases for illustration
cc <- complete.cases(biomarkers)
dat_cc <- biomarkers[cc, ]
# use only the mucinous outcome, not the high-malignancy outcome
y <- dat_cc$mucinous
x <- dat_cc[, !(names(dat_cc) %in% c("mucinous", "high_malignancy"))]
feature_nms <- names(x)
# get the fit
set.seed(20231129)
fit \leq SL.ranger.imp(Y = y, X = x, newX = x, family = binomial())
fit
```
SL\_stabs\_fitfun *Wrapper for using Super Learner-based extrinsic selection within stability selection*

#### Description

A wrapper function for Super Learner-based extrinsic variable selection within stability selection, using the stabs package.

#### <span id="page-23-0"></span>Usage

SL\_stabs\_fitfun(x, y, q, ...)

#### Arguments

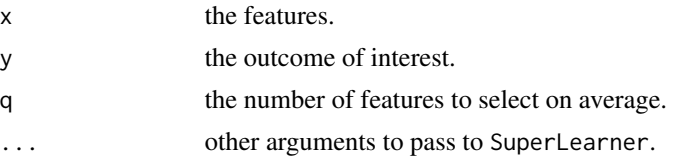

#### Value

a named list, with elements: selected (a logical vector indicating whether or not each variable was selected); and path ( a logical matrix indicating which variable was selected at each step).

#### See Also

[stabsel](#page-0-0) for general usage of stability selection.

#### Examples

```
data("biomarkers")
# subset to complete cases for illustration
cc <- complete.cases(biomarkers)
dat_cc <- biomarkers[cc, ]
# use only the mucinous outcome, not the high-malignancy outcome
y <- dat_cc$mucinous
x <- dat_cc[, !(names(dat_cc) %in% c("mucinous", "high_malignancy"))]
feature_nms \leq names(x)
# use stability selection with SL (using small number of folds for CV,
# small SL library and small number of bootstrap replicates for illustration only)
set.seed(20231129)
library("SuperLearner")
sl_stabs \le stabs::stabsel(x = x, y = y,
                           fitfun = SL_stabs_fitfun,
                       args.fitfun = list(SL.library = "SL.glm", cvControl = list(V = 2)),q = 2, B = 5, PFER = 5)
sl_stabs
```
spvim\_vcov *Extract a Variance-Covariance Matrix for SPVIM Estimates*

#### Description

Extract a variance-covariance matrix based on the efficient influence function for each of the estimated SPVIMs.

#### spvim\_vcov 25

#### Usage

spvim\_vcov(spvim\_ests = NULL)

#### Arguments

spvim\_ests estimated SPVIMs

#### Value

a variance-covariance matrix

```
data("biomarkers")
# subset to complete cases for illustration
cc <- complete.cases(biomarkers)
dat_cc <- biomarkers[cc, ]
# use only the mucinous outcome, not the high-malignancy outcome
y <- dat_cc$mucinous
x <- dat_cc[, !(names(dat_cc) %in% c("mucinous", "high_malignancy"))]
feature_nms <- names(x)
# estimate SPVIMs (using simple library and V = 2 for illustration only)
set.seed(20231129)
library("SuperLearner")
est \le vimp::sp_vim(Y = y, X = x, V = 2, type = "auc", SL.library = "SL.glm",
                   cvControl = list(V = 2)# get variance-covariance matrix
vcov <- spvim_vcov(spvim_ests = est)
```
# <span id="page-25-0"></span>Index

```
∗ datasets
    biomarkers, 2
biomarkers, 2
extract_importance_glm, 3
extract_importance_glmnet, 4
extract_importance_mean, 5
extract_importance_polymars, 6
extract_importance_ranger, 7
extract_importance_SL, 8
extract_importance_SL_learner, 9
extract_importance_svm, 10
extract_importance_xgboost, 11
extrinsic_selection, 12
```
flevr, [13](#page-12-0)

get\_augmented\_set, [14](#page-13-0) get\_base\_set, [16](#page-15-0)

intrinsic\_control, [17,](#page-16-0) *[18](#page-17-0)* intrinsic\_selection, [18](#page-17-0)

pool\_selected\_sets, [19](#page-18-0) pool\_spvims, [20](#page-19-0) predict.ranger, *[23](#page-22-0)*

ranger, *[23](#page-22-0)*

SL.ranger, *[23](#page-22-0)* SL.ranger.imp, [22](#page-21-0) SL\_stabs\_fitfun, [23](#page-22-0) sp\_vim, *[19](#page-18-0)* spvim\_vcov, [24](#page-23-0) stabsel, *[24](#page-23-0)* SuperLearner, *[13](#page-12-0)*